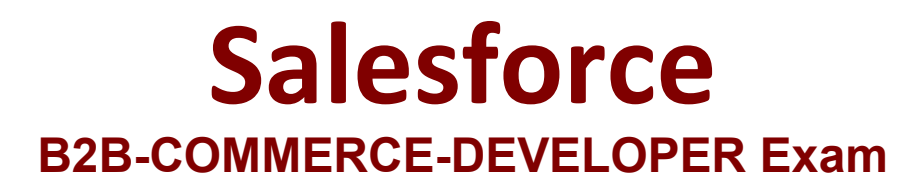

**Salesforce Accredited B2B Commerce Developer**

**Questions & Answers Demo**

# **Version: 6.0**

# **Question: 1**

Although Salesforce B2B Commerce and Salesforce recommend against using "without sharing classes" whenever possible, sometimes it is unavoidable. Which three items will open up a major security hole? (3 answers)

A. Executing dynamic SOQL inside a without sharing class with a bind variable from PageReference.getParameters().

B. Executing dynamic SOQL inside a without sharing class with a bind variable from the UserInfo class.

C. Executing dynamic SOQL inside a without sharing class with a bind variable from PageReference.getCookies().

D. Executing dynamic SOQL inside a without sharing class with a bind variable from cc\_RemoteActionContentex class.

E. Executing dynamic SOQL inside a without sharing class with a bind variable from ccAPI.CURRENT\_VERSION.

**Answer: A, C, D**

Explanation:

### **Question: 2**

The ccrz.cc\_hk\_UserInterface apex class, HTML Head Include Begin and HTML Head Include End Cloudcraze Page Include sections allow additional content to be added to the HTML <head> tag. What are two reasons that is it preferred to use the ccrz.cc\_hk\_UserInterface extension over the Cloudcraze Page Include sections? (2 answers)

- A. Salesforce apex:include is wrapped in <span> tags.
- B. HTML does not support <div> tags inside the <head>
- C. Salesforce apex:include is wrapped in tags.
- D. HTML does not support <span> tags inside the <head>

**Answer: A, D**

Explanation:

### **Question: 3**

The ccUtil apex class in Salesforce B2B Commerce provides numerous utility functions that can be leveraged in subscriber classes.

What are two ways to check the input or return data of the Global API's? (2 answers)

A. ccrz.ccUtil.isNotEmpty(Map<String, Object>) and ccrz.ccUtil.isNotEmpty(List<Object>) B. ccrz.ccUtil.isNotValid(Map<String, Object>) and ccrz.ccUtil.isNotValid(List<Object>) C. ccrz.ccUtil.isValid(Map<String, Object>) and ccrz.ccUtil.isValid(List<Object>) D. ccrz.ccUtil.isEmpty(Map<String, Object>) and ccrz.ccUtil.isEmpty(List<Object>)

**Answer: A, D**

Explanation:

# **Question: 4**

The ccUtil apex class in Salesforce B2B Commerce provides numerous utility functions that can be leveraged in subscriber classes. Which command will return the value in the given Map if found or a default value in the event that the Map is null, empty, or an object is not found for that key?

A. ccrz.ccUtil.defv (Map<String.Object> mp, String key , Object ob)

B. ccrz.ccUtil.defVal (Map<String.Object> mp, String key, Object ob)

C. ccrz.ccUtil.... (Map<String.Object> mp, String key, Object ob)

D. ccrz.ccUtil.defaultValue(Map<String.Object> mp, String key , Object ob)

**Answer: A**

Explanation:

### **Question: 5**

A configuration value, CO.NewOrder, is set to TRUE. What is one way of preventing an existing payment page from being shown on the checkout payment page?

A. Delete the Visualforce page from the code base.

B. Remove the value matching the page name from the pmt.whitelist configuration setting, then rebuild and activate a new Configuration cache

C. Remove the payment type associated with the payment page from CO.pmts, then rebuild and activate a new cache.

D. Override the front end template and modify the way the embedded payment page gets loaded from the payment list configuration.

**Answer: B**

Explanation: